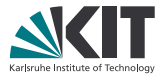

# **An Extensible Parallel Computing Framework for Ultra-Fast X-Ray Imaging**

#### **Matthias Vogelgesang**

matthias.vogelgesang@kit.edu

Institute for Data Processing and Electronics

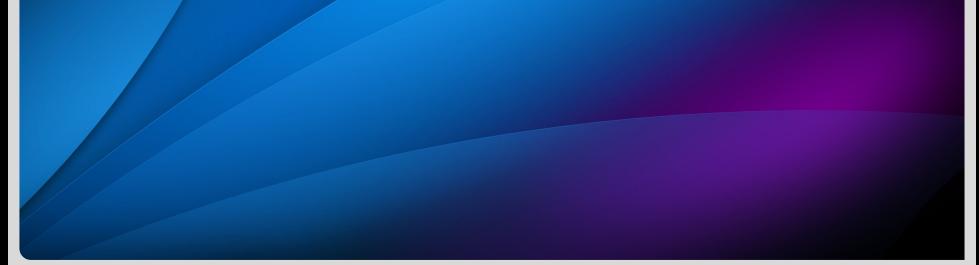

# **Institute for Data Processing and Electronics**

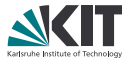

#### Hardware

- . Development (FPGA, ASIC)
- . Manufacturing (circuit production, bonding)
- . Characterization and long-term tests

## Software

- . Experiment control and data acquisition
- . Analysis of acquired data
- . Large scale data storage

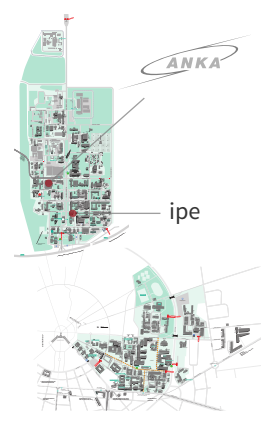

# **Institute for Data Processing and Electronics**

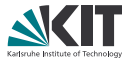

#### Hardware

- . Development (FPGA, ASIC)
- . Manufacturing (circuit production, bonding)
- . Characterization and long-term tests

## Software

- . Experiment control and data acquisition
- . Analysis of acquired data
- . Large scale data storage

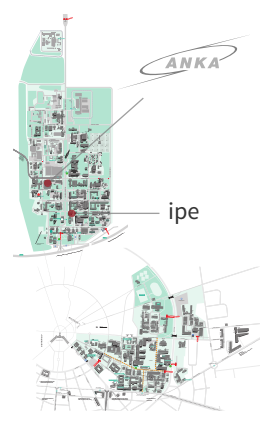

# **Data analysis for synchrotron** *µ***CT**

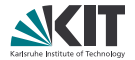

#### Demanding requirements

- . Compute-intensive reconstruction
- . Variety of pre- and post-processing steps
- . Fast and direct feedback

#### More data

- . Better sensors
- . Higher throughput
- . Time-resolved scans

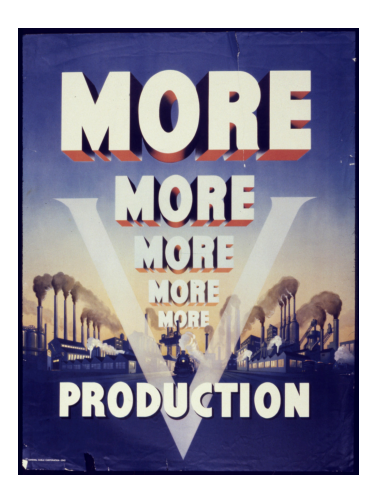

# **Data analysis for synchrotron** *µ***CT**

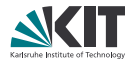

## Demanding requirements

- . Compute-intensive reconstruction
- . Variety of pre- and post-processing steps
- . Fast and direct feedback

#### More data

- . Better sensors
- . Higher throughput
- . Time-resolved scans

Existing tools can hardly satisfy the demands!

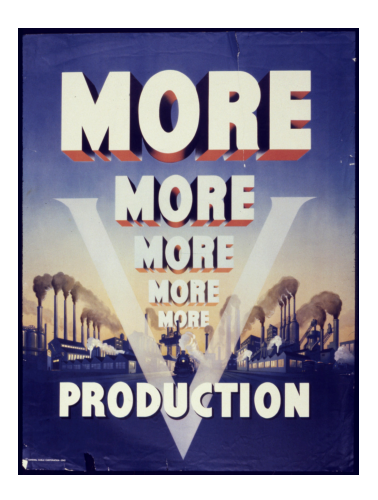

# **Fast image processing on GPUs**

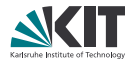

## ufo framework

- . Streamed data processing using heterogeneous compute resources
- . Pipelined and parallelized on multiple levels
- . Suited for high-volume image processing (e.g. tomography)

## This talk

- . Framework does *not* provide any functionality on its own
- . Domain-specific tools and applications have to be developed
- . This will be a quick tour what is possible and how it is done

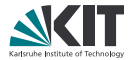

- . Core framework written in C and OpenCL
- . Large suite of pre-defined filters for high-throughput image processing
- . User specifies workflow, framework takes care of the rest
- . Open source (LGPL) and hosted at GitHub <github.com/ufo-kit>

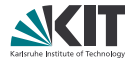

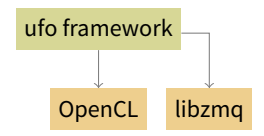

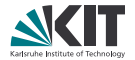

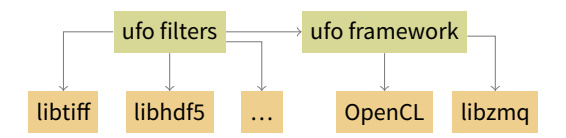

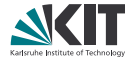

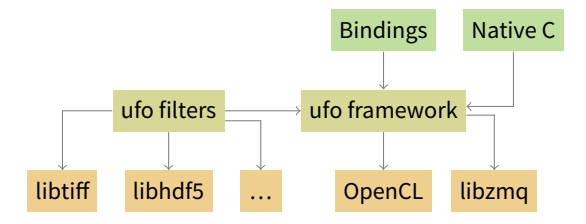

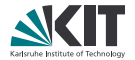

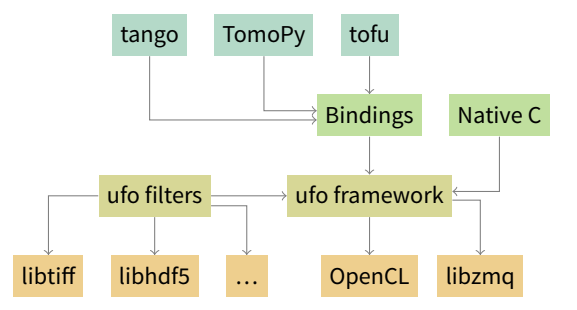

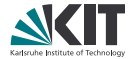

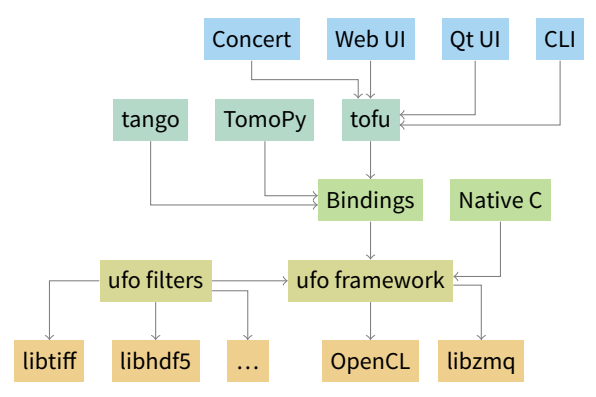

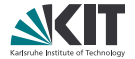

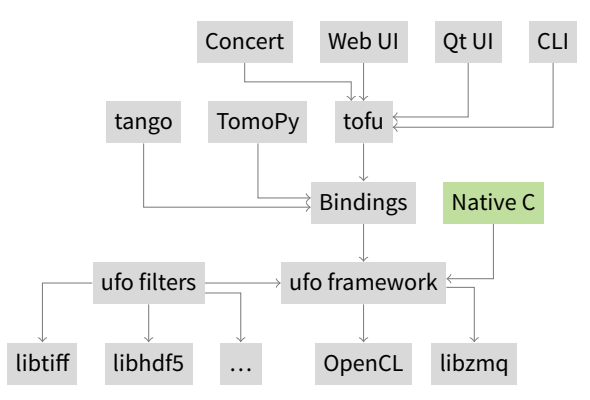

# **Builtin tools**

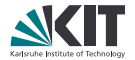

## Written in native C

- **n** Tools written directly in C
- . General purpose: ufo-launch and ufo-runjson
- . (Domain-specific: laminographic reconstructor)

# **Builtin tools**

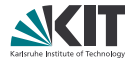

## Written in native C

- . Tools written directly in C
- . General purpose: ufo-launch and ufo-runjson
- . (Domain-specific: laminographic reconstructor)

## Launching linear pipelines

- . Used for basic one-off jobs and specified on the command line
- . Tasks separated by exclamation marks
- . Parameterized with key-value property assignments

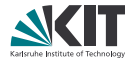

Read and write data

ufo-launch read path=folder/sino\*.tif ! write filename=multi.tif

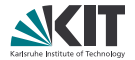

Read and write data

ufo-launch read path=multi.tif ! write filename=folder/single-%05i.tif

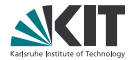

Read and write data

ufo-launch read path=folder/sino\*.tif ! write filename=output.h5:/raw

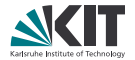

Downscale input data

ufo-launch read path=folder/sino\*.tif ! rescale factor=0.5 ! write filename=output.h5:/raw

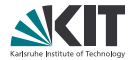

Apply OpenCL expressions

ufo-launch read path=folder/sino\*.tif ! rescale factor=0.5 ! calculate expression="log(v)" ! write filename=output.h5:/raw

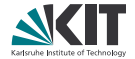

Remove vertical stripes

```
ufo-launch read path=folder/sino*.tif !
    rescale factor=0.5 !
    calculate expression="log(v)" !
    fft dimensions=2 ! filter-stripes ! ifft dimensions=2 !
    write filename=output.h5:/raw
```
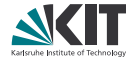

#### Compute filtered backprojection

```
ufo-launch read path=folder/sino*.tif !
    rescale factor=0.5 !
    calculate expression="log(v)" !
    fft dimensions=2 ! filter-stripes ! ifft dimensions=2 !
    fft ! filter ! ifft ! backproject !
    write filename=output.h5:/entry/data/data
```
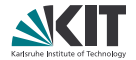

- . ufo-launch can only execute linear pipelines
- . Complex relationships must be expressed programmatically or with a data structure
- . We use a simple JSON format to serialize the data structure
- . This structure can then be run via
	- \$ ufo-runjson dataflow.json

## **JSON example**

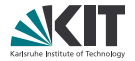

```
{
  "nodes": [
   {"plugin": "read", "name": "read",
    "properties": {"path": "folder/sino*.tif"}},
   {"plugin": "rescale", "name": "rescale",
    "properties": {"factor": 0.5}},
   {"plugin": "write", "name": "write",
    "properties": {"filename": "output.h5:/raw"}}
 ],
 "edges": [
   {"from": "read", "to": "rescale", "input": 0},
   {"from": "rescale", "to": "write", "input": 0}
 ]
}
```
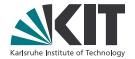

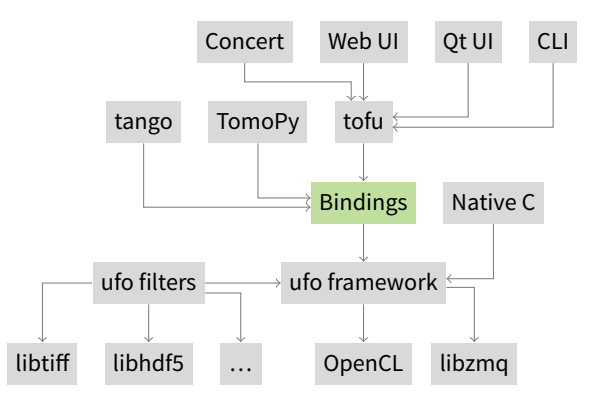

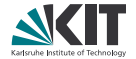

- . JSON is a good format to freeze a data flow
- . Further customization requires writing C code or bind to a scripting language
- . Introspection mechanism allows for third-party language support
- . Including JavaScript, Python, Ruby, Lua, Go, Haskell …

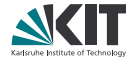

- . JSON is a good format to freeze a data flow
- . Further customization requires writing C code or bind to a scripting language
- . Introspection mechanism allows for third-party language support
- . Including JavaScript, Python, Ruby, Lua, Go, Haskell …
- . However, our primary target for now is Python

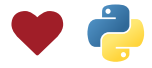

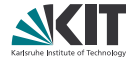

# "ufo-runjson" in five lines

```
import sys
from gi.repository import Ufo
```

```
pm = Ufo.PluginManager()
g = Ufo.TaskGraph.read-from_file(pm, sys.argv[1])
```

```
sched = Ufo.Scheduler()
sched.run(g)
```
# **Binding interface**

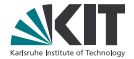

```
from gi.repository import Ufo
```

```
pm = Ufo.PluginManager()
read = pm.get_task('read')
rescale = pm.get_task('rescale')
write = pm.get\_task('write')
```

```
read.set_properties(path='folder/sino*.tif')
rescale.set_properties(factor=0.5)
write.set_properties(filename='output.h5:/raw')
```

```
g = Ufo.TaskGraph()g.connect_nodes(read, rescale)
g.connect_nodes(rescale, write)
```

```
sched = Ufo.Scheduler()
sched.run(g)
```
# **Improved Python integration**

## Global Interpreter Lock

- . GIL would block Python interpreter during computation
- . GIL is released during execution and insertion of data

## Interfacing with NumPy

- . C module converts between ufo and NumPy
- . Alternatively data pointers can be re-used

## High-level abstractions

- . ufo module wraps filters during import
- . More magic but cleaner instantation and setup

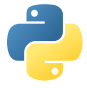

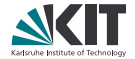

#### **from ufo import** Read, Write, Rescale

```
read = Read(path='folder/sino*.tif')
rescale = Rescale(factor=0.5)write = Write(filename='output.h5:/raw')
```

```
# wait for execution to finish
write(rescale(read())).run().wait()
```
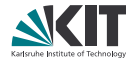

**from ufo import** Read, Rescale

```
read = Read(path='folder/sino*.tif')
rescale = Rescale(factor=0.5)
```

```
# use result immediately
for image in rescale(read()):
    print(np.mean(image))
```
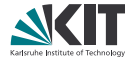

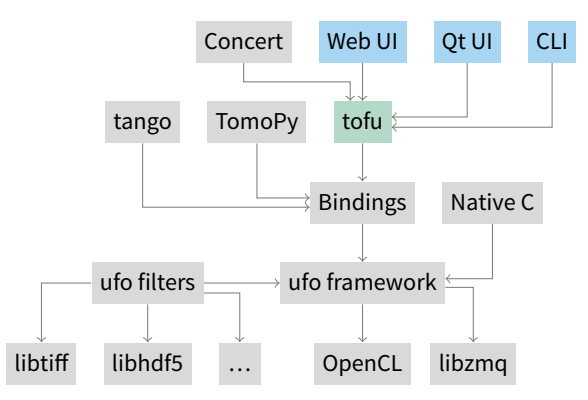

## **TOFU reconstruction toolkit**

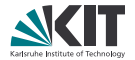

## Idea

- . Move reconstruction-related code to single Python module
- . Simplifies setup and execution of reconstruction pipelines using ufo
- . Visualization widgets based on PyQtGraph

#### Focus

- . Tomographic reconstruction with FBP, DFI and SART
- . Laminographic reconstruction with FBP
- . Manual and automatic axis alignment

## **Command line interface**

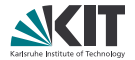

- . Offline reconstruction for power users
- . Parameters are stored in a configuration
	- \$ ufo-reconstruct init
	- \$ vi reco.conf
	- \$ ufo-reconstruct tomo
- …which can be overriden with command line arguments
	- \$ ufo-reconstruct run --axis=234.5

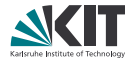

- . Offline reconstruction for regular users
- . Shares configuration with command line version
- . Uses PyQt and PyQtGraph widgets for visualization

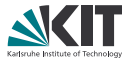

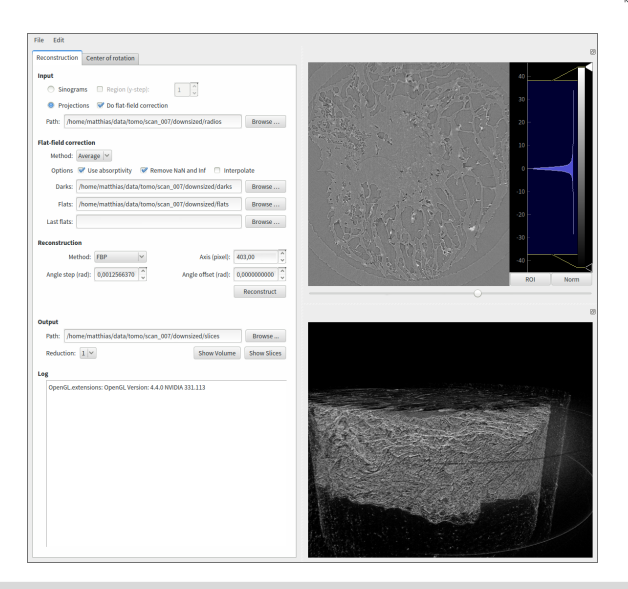

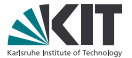

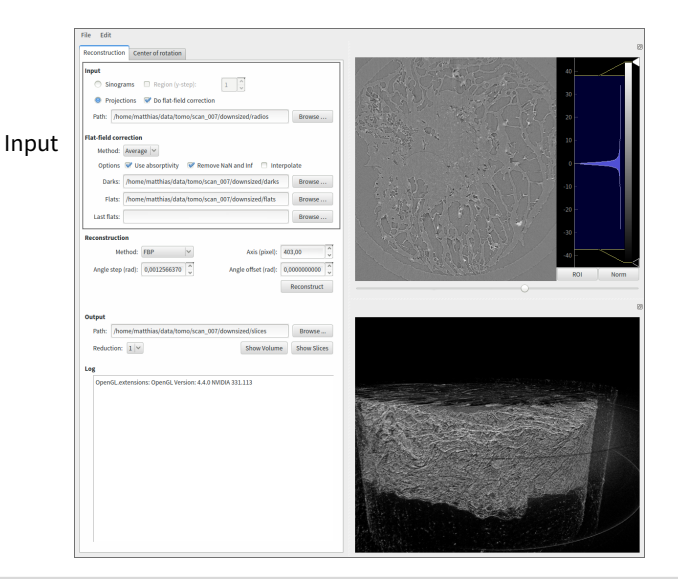

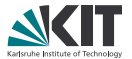

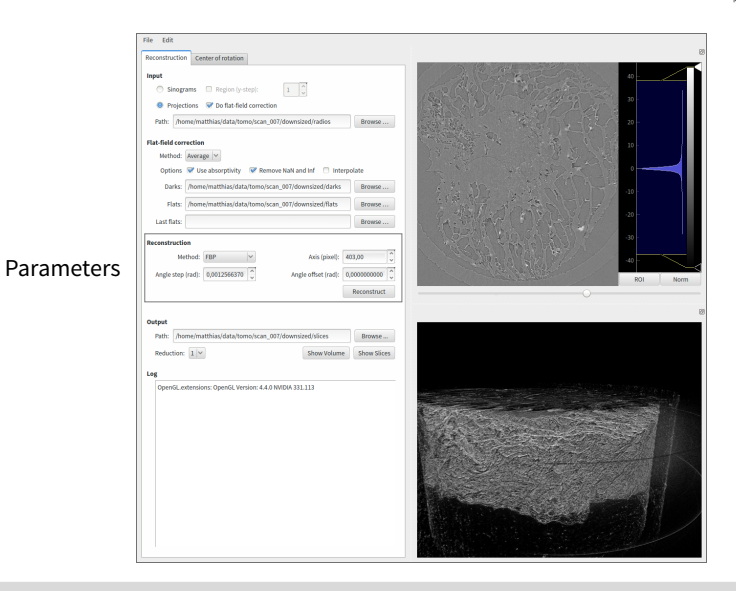

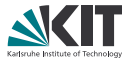

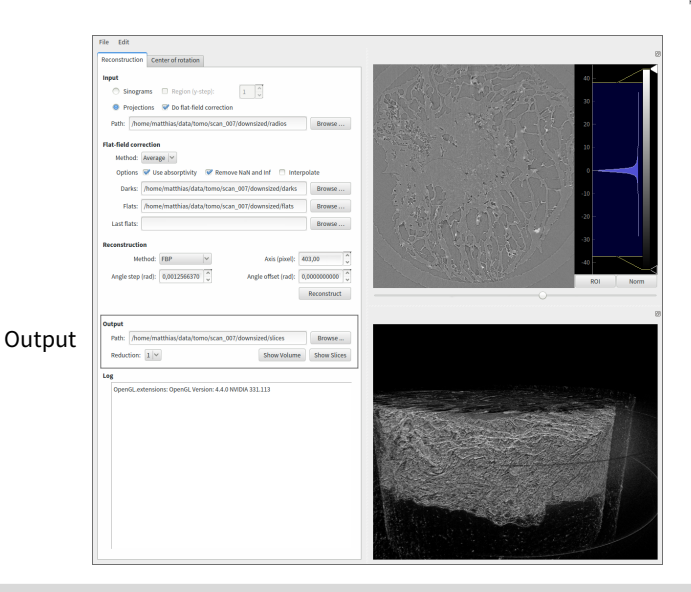

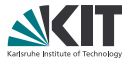

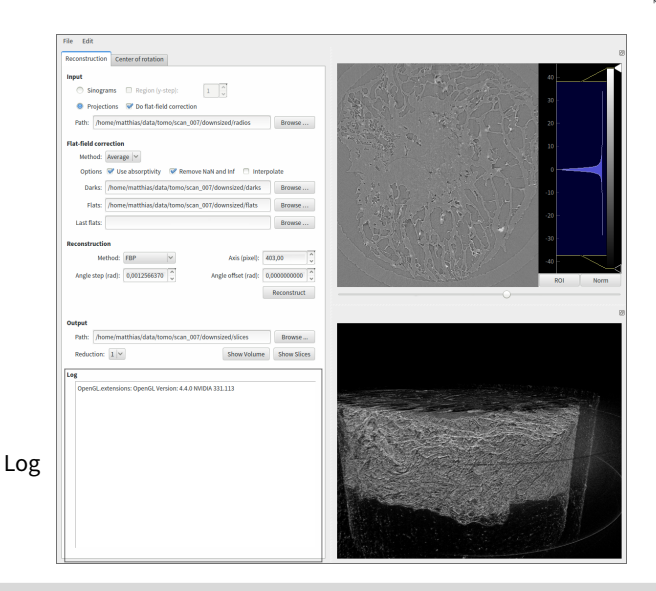

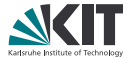

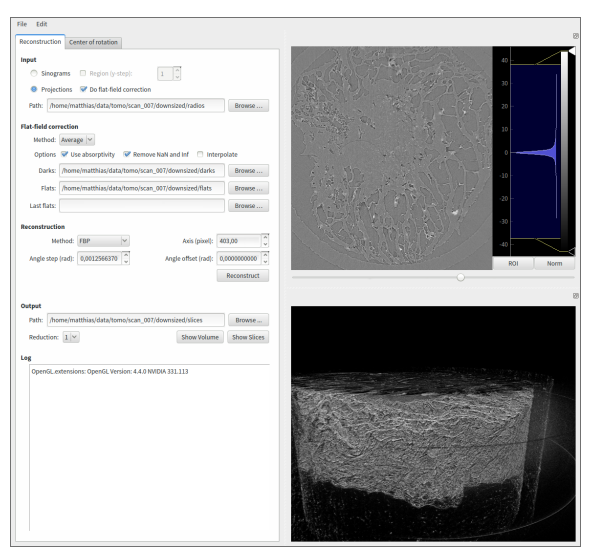

#### Slices

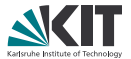

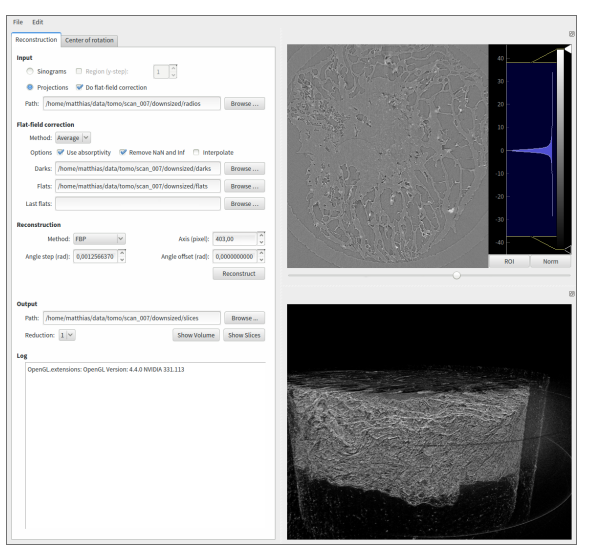

#### Volume

**Web UI**

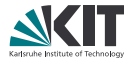

- . Offline reconstruction for regular users
- . Simplifies deployment and maintenance
- . Uses Flask backend, Bootstrap frontend and WebGL for basic visualization

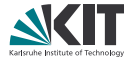

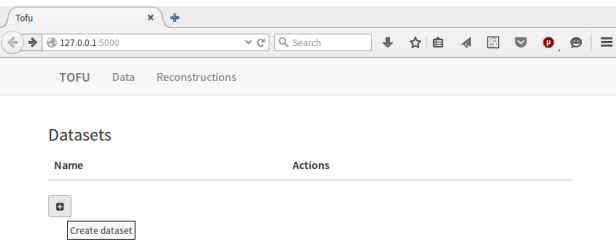

#### Create dataset from experiment data

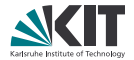

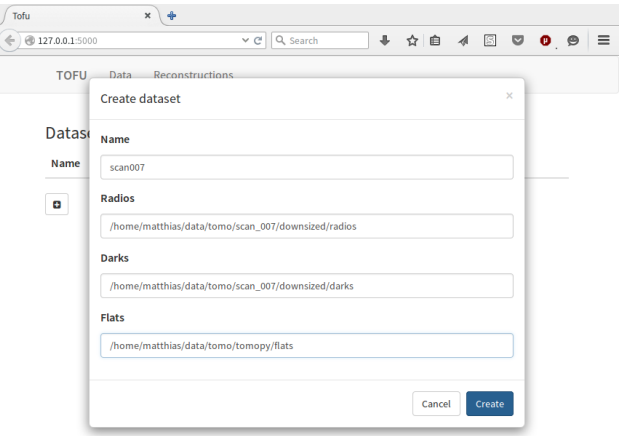

## …by specifying paths for now.

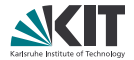

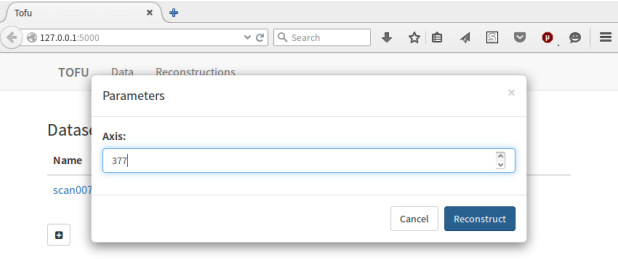

#### Start a reconstruction

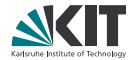

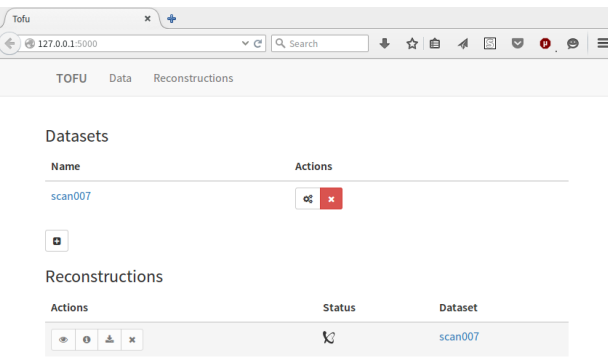

#### and wait for reconstruction to finish.

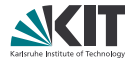

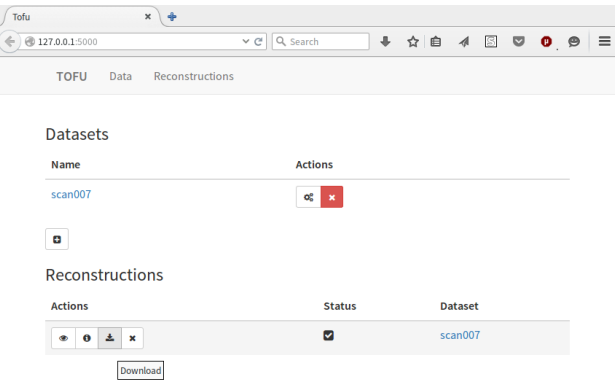

#### Download result

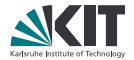

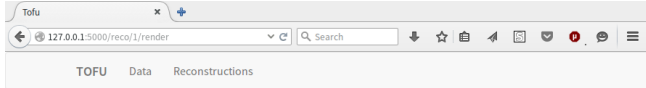

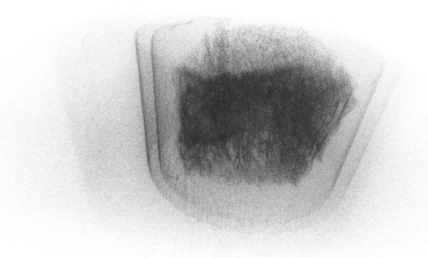

#### …or visualize it.

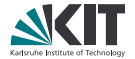

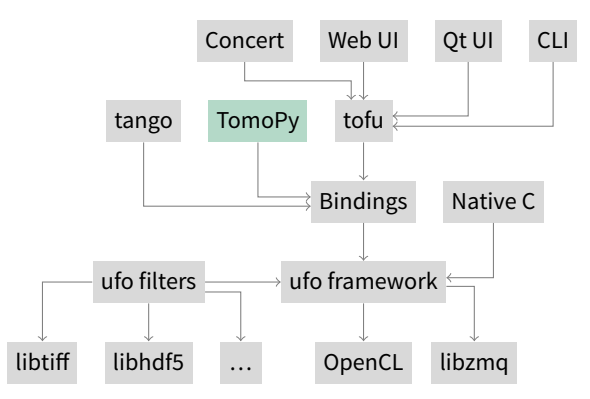

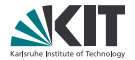

## Versatile reconstruction platform

- . TomoPy is APS' Python reconstruction toolkit
- . A custom ufo Python module hooks into TomoPy

#### Benefits

- . We can re-use existing I/O and pre-processing code
- . TomoPy's reconstruction speed can be improved

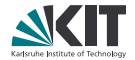

#### **import tomopy**

```
data, white, dark, theta = tomopy.xtomo_reader('demo/data.h5')
```

```
d = tomopy.xtomo_dataset()d.dataset(data, white, dark, theta)
d.normalize()
d.correct_drift()
d.phase_retrieval()
d.correct_drift()
d.center = 661.5
d.gridrec()
```
tomopy.xtomo\_writer(d.data\_recon, 'tmp/test\_', axis=0)

#### **TomoPy + UFO**

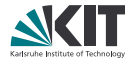

```
import tomopy
import ufo.tomopy # <<<< new
```
data, white, dark, theta = tomopy.xtomo\_reader('demo/data.h5')

```
d = tomopy.xtomo_dataset()d.dataset(data, white, dark, theta)
d.normalize()
d.correct_drift()
d.phase_retrieval()
d.correct_drift()
d.center = 661.5d.ufo_fbp() \# \ll \ll changed
```
tomopy.xtomo\_writer(d.data\_recon, 'tmp/test\_', axis=0)

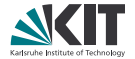

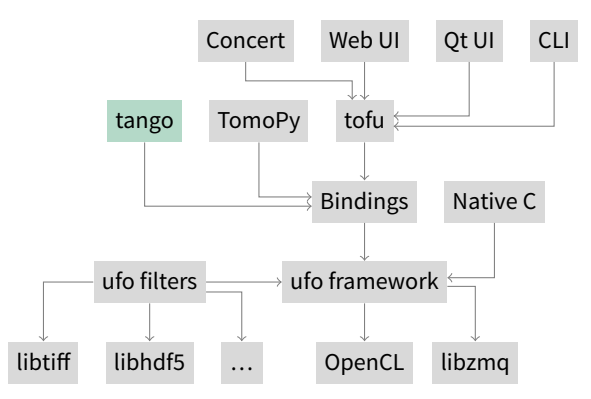

## **TANGO integration**

- . tango is the European synchrotron *de facto* control system
- . It provides "device" servers to access hardware devices or software services
- . Using tango's Python interface we can provide remote computing within the existing control system infrastructure

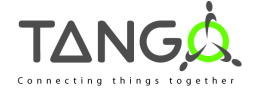

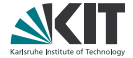

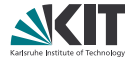

## Protocol

. Server listens for compute requests

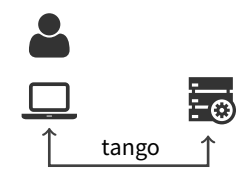

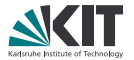

## Protocol

- . Server listens for compute requests
- . Client sets the json attribute and calls the Run or RunContinuous command

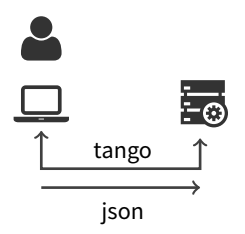

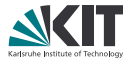

#### Protocol

- . Server listens for compute requests
- . Client sets the json attribute and calls the Run or RunContinuous command
- . The server spawns a new compute process identified by a process id

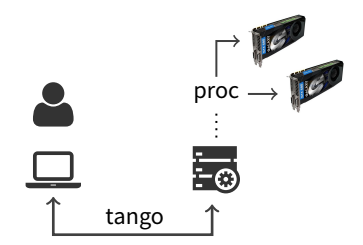

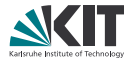

#### Protocol

- . Server listens for compute requests
- . Client sets the json attribute and calls the Run or RunContinuous command
- . The server spawns a new compute process identified by a process id

## Execution models

- 1. Single-run processes ("fire and forget")
- 2. Continuous processes (update description and re-run)

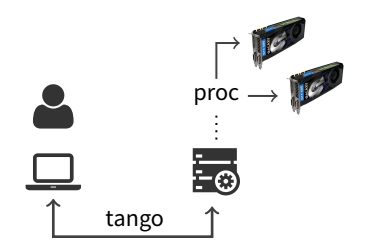

**Single-run processes**

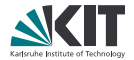

```
Interface
```

```
process = PyTango.DeviceProxy('hzgctkit/process/1')
process.json = {}^{\prime\prime}f ... }"
```

```
pid = process.Run()
print(process.Running(pid)) # still running?
print(process.jobs) # list of active jobs, e.g. [7041]
```

```
process.Wait(pid)
print(process.ExitCode(pid)) # return code of job
```
**Single-run processes**

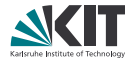

```
Interface
```

```
process = PyTango.DeviceProxy('hzgctkit/process/1')
process.json = {}^{\prime\prime}f ... }"
```

```
pid = process.Run()
print(process.Running(pid)) # still running?
print(process.jobs) # list of active jobs, e.g. [7041]
```

```
process.Wait(pid)
print(process.ExitCode(pid)) # return code of job
```
Remarks

- . Simple to use and understand
- . No extended use of resources

## **Continuous processes**

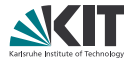

#### Interface

pid = process.RunContinuous() process.Continue(pid) # trigger execution process.json =  $"{\dots}$  }" # update description process.Continue(pid) process.Stop(pid) # terminate process

- 
- 
- 

## **Continuous processes**

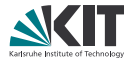

#### Interface

```
pid = process.RunContinuous()
process.Continue(pid) # trigger execution
process.json = "{ ... }" # update description
process.Continue(pid)
process.Stop(pid) # terminate process
```
#### Remarks

- . Enables continuous exploration
- . Resources are allocated as long as process is running
- . Forgetting to call Stop leaks resources

**Outlook**

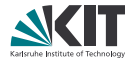

#### **Status**

- . The ufo framework provides various integration points
- . All presented tools are open sourced and free for anyone to use

## Ongoing

- . Use tofu for the TomoPy integration
- . Batch reconstruction within astor
- . Finish web GUI and merge with the astor data portal